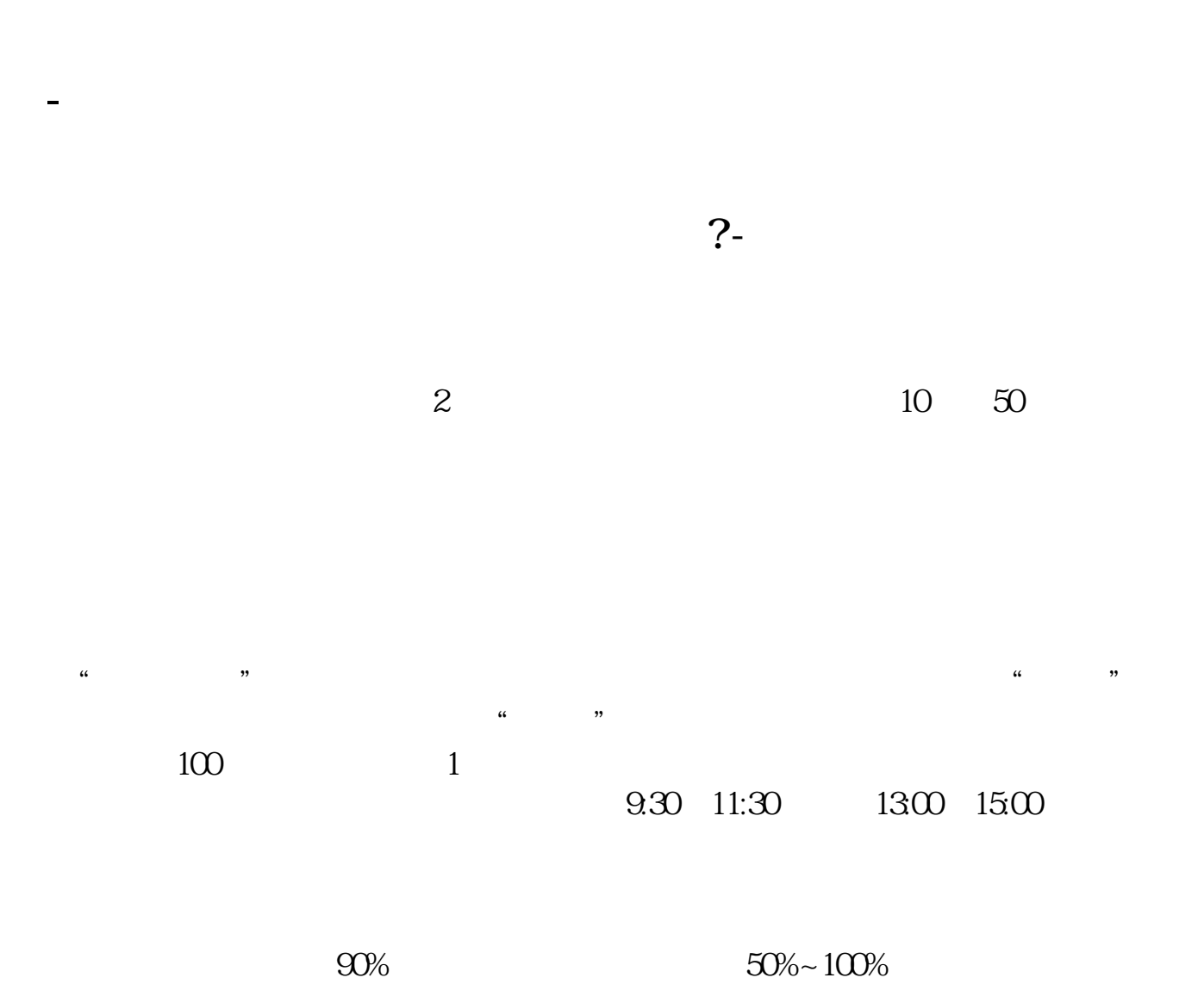

 $T+O$ 

 $T+O$ 

 $T+O$ 

 $\sqrt{1+1}$ "

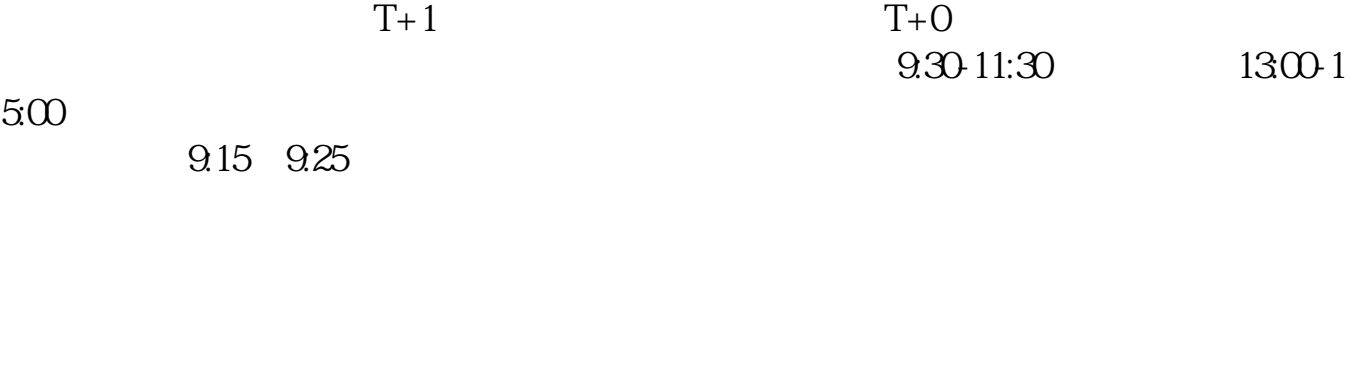

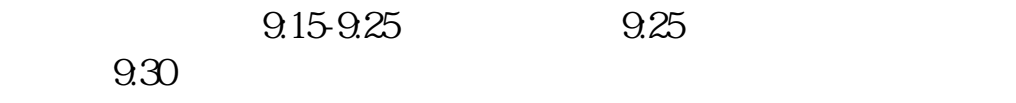

 $- T + O$ 

9 30-11:30

13:00-15:00,  $\ldots$ 9:15 9:25

9:15-9:25, 9:25

参考资料来源:百度百科-股票交易

9 30

 $1.$ 

 $2.$ 

 $3.$ 

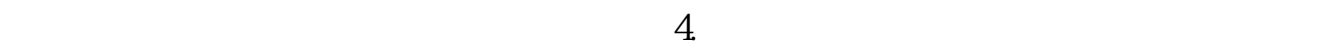

## 0 30 11 30 1 3

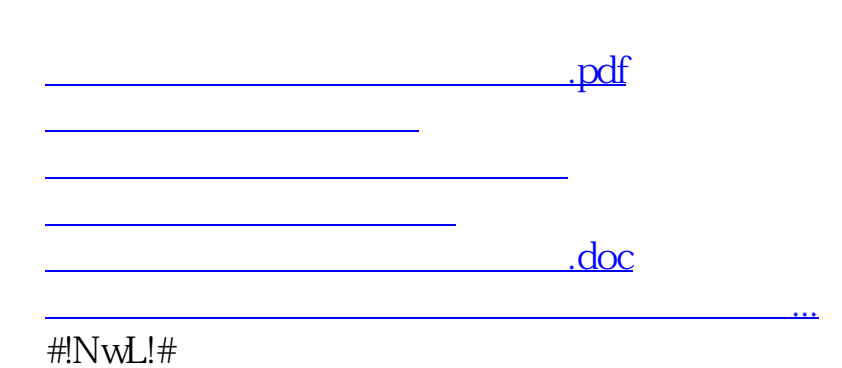

https://www.gupiaozhishiba.com/article/4047.html